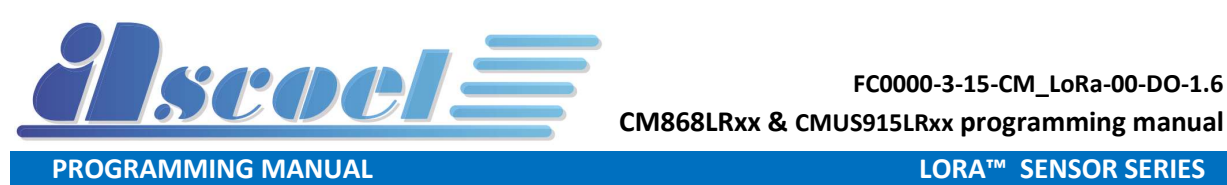

# FC0000-3-15-CM\_LoRa-00-DO-1.6

# CM868LRxx & CMUS915LRxx Magnetic contact Programming manual

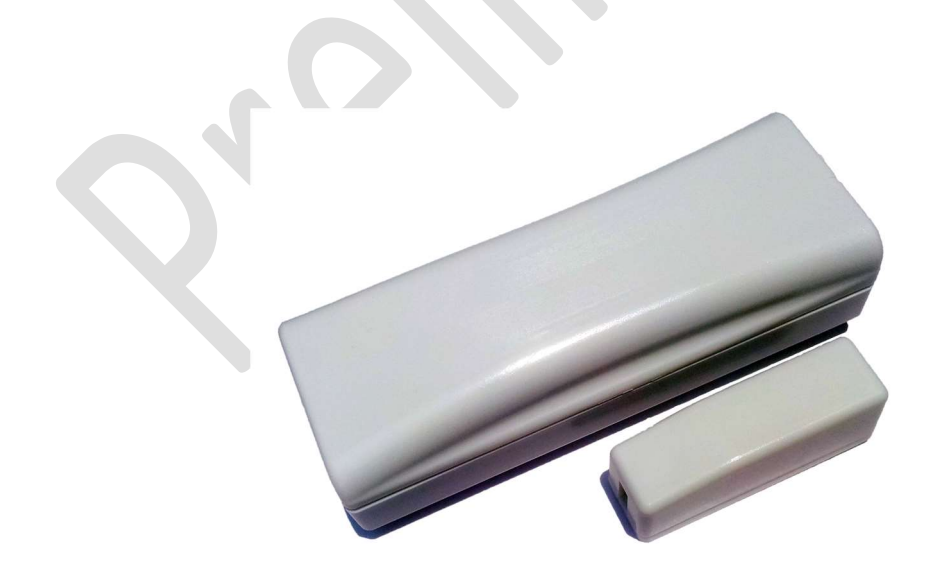

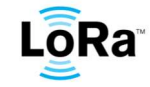

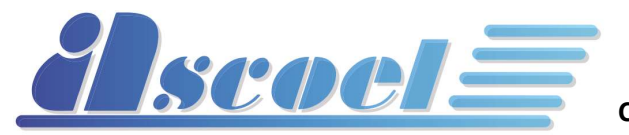

FC0000-3-15-CM\_LoRa-00-DO-1.6 CM868LRxx & CMUS915LRxx programming manual

**PROGRAMMING MANUAL** 

LORA™ SENSOR SERIES

## 0.1 Table of Contents

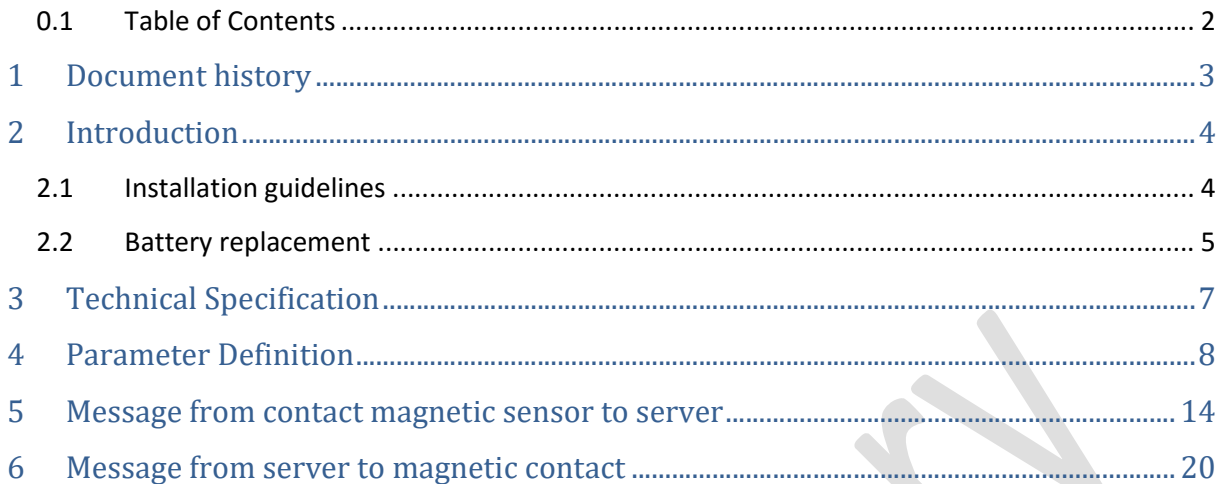

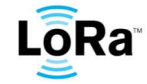

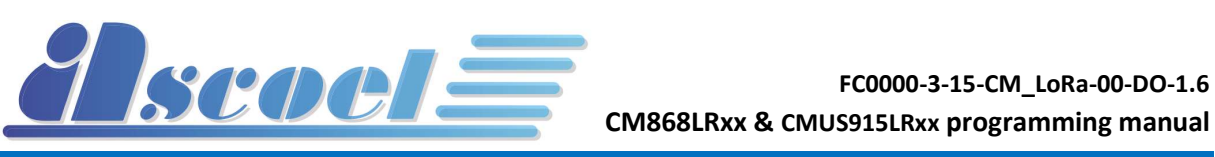

# 1 Document history

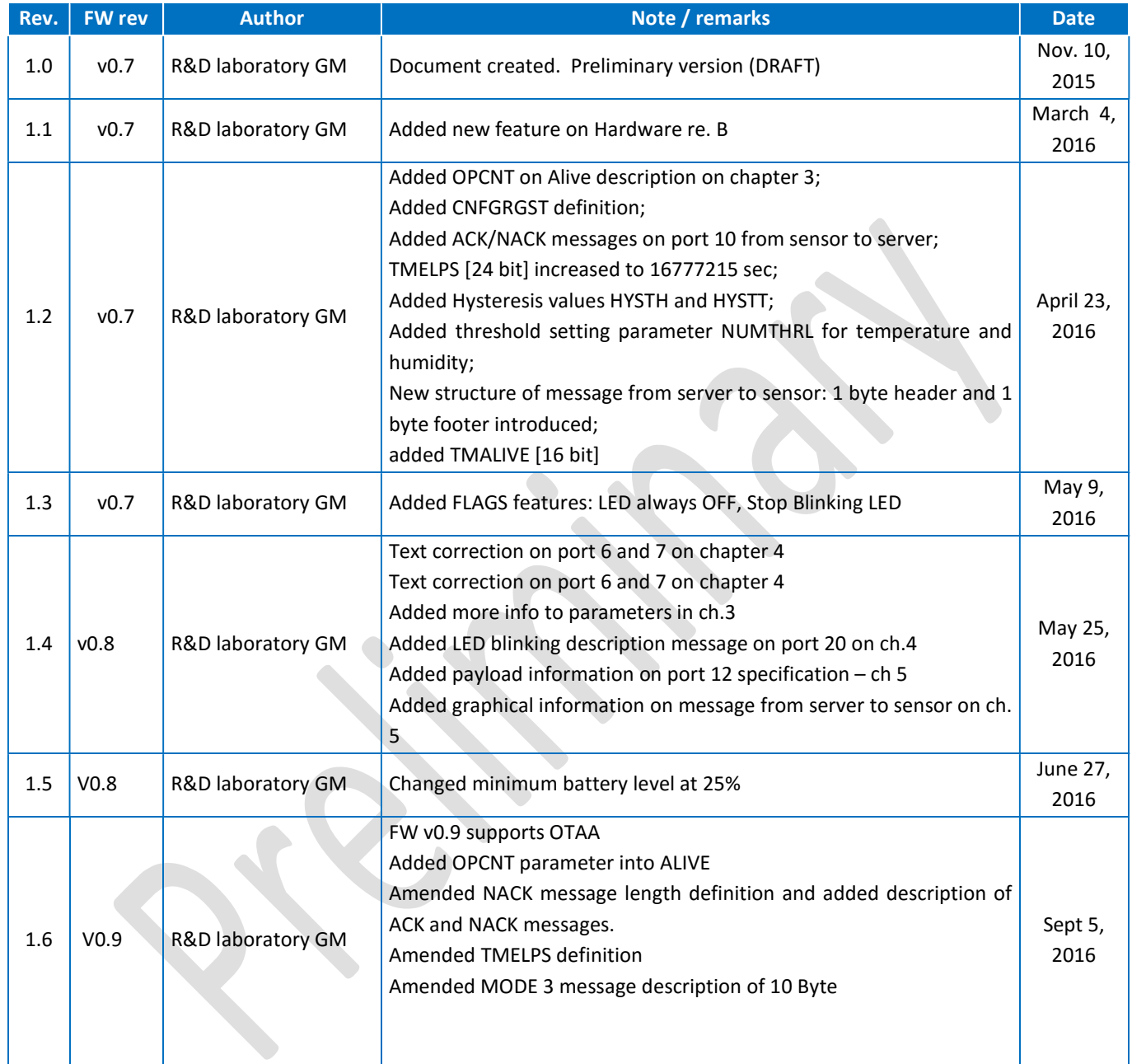

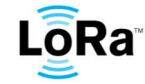

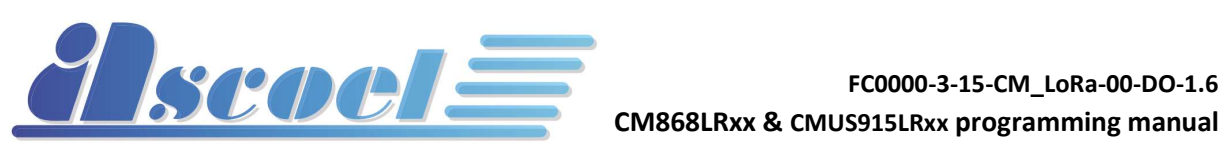

# 2 Introduction

This is the Door/Window Sensor installation instructions for models CM868LR, CM868LRTH CMUS915LR and CMUS915LRTH.

You can install the sensor on doors, windows, and many other objects that can be opened and closed. The sensor transmits signals to the Lora™ network when a magnet mounted near to the sensor is moved away from or closer to the sensor. In the sensor, there are two reed switches for easy installation in many applications type. Do not enable both reed simultaneously.

The sensor is equipped with a cover tamper for added security.

CM868LR (868MHz) and CMUS915LR (915MHz) are contact magnetic sensors for European and US frequency bands.

CM868LRTH and CMUS915LRTH are special versions of the above with additional temperature and humidity sensors.

CM868LR, CM868LRTH CMUS915LR and CMUS915LRTH are equipped with an internal red LED that blinks for 100ms every 15s if MODE 2 is set and when the number of reed counter equals the threshold CNTELPS. This gives a visual indication when a certain number of detections that can be set is reached.

# 2.1 Installation guidelines

Use the following installation guidelines:

• Mount the sensor on the doorframe and the magnet on the door. If the sensor is used on double doors, mount the sensor on the least-used door and the magnet on the most-used door.

• Make sure the alignment arrow on the magnet points to the alignment mark on the sensor (Figure 2).

• Place sensors at least 4.7 in. (12 cm) above the floor to avoid damaging them.

• Avoid mounting sensors in areas where they will be exposed to moisture or where the sensor operating temperature range of -4 to 120°F (-20 to 55°C) will be exceeded.

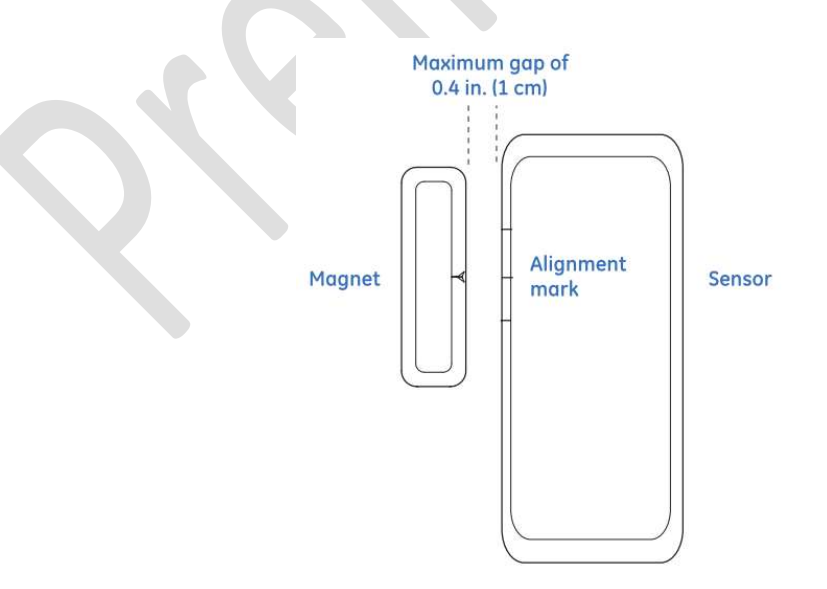

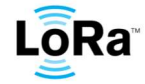

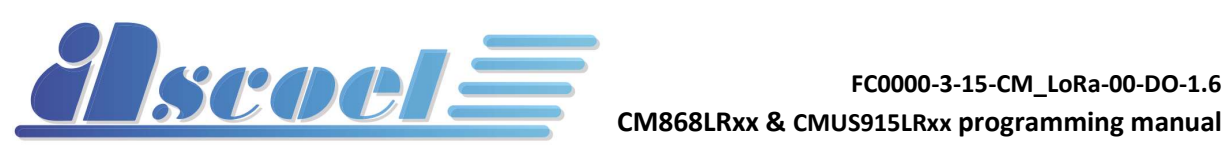

**PROGRAMMING MANUAL** DE CONSUMING AND CORA™ SENSOR SERIES

# 2.2 Battery replacement

When the system indicates the sensor battery is low, replace it immediately.

Use the recommended replacement batteries (see Table 1 Technical Specification) or contact technical support for more information.

To replace the batteries, do the following:

1. To remove the sensor cover, press a small flathead screw-driver into the slot on both sides of the sensor. This will disengage the clips holding the cover and base.

2. Disconnect the battery cable from the board. Remove the old battery and replace it with another one as per battery specification reported in chapter 2.

3. Insert the replacement battery and plug the cable in to connector (see below picture)

#### **CAUTION** RISK OF EXPLOSION IF BATTERY IS REPLACED BY AN INCORRECT TYPE. DISPOSE OF USED BATTERIES ACCORDING TO THE INSTRUCTIONS

Only authorized and qualified personnel may do any of the assembly, disassembly, installation and commissioning work.

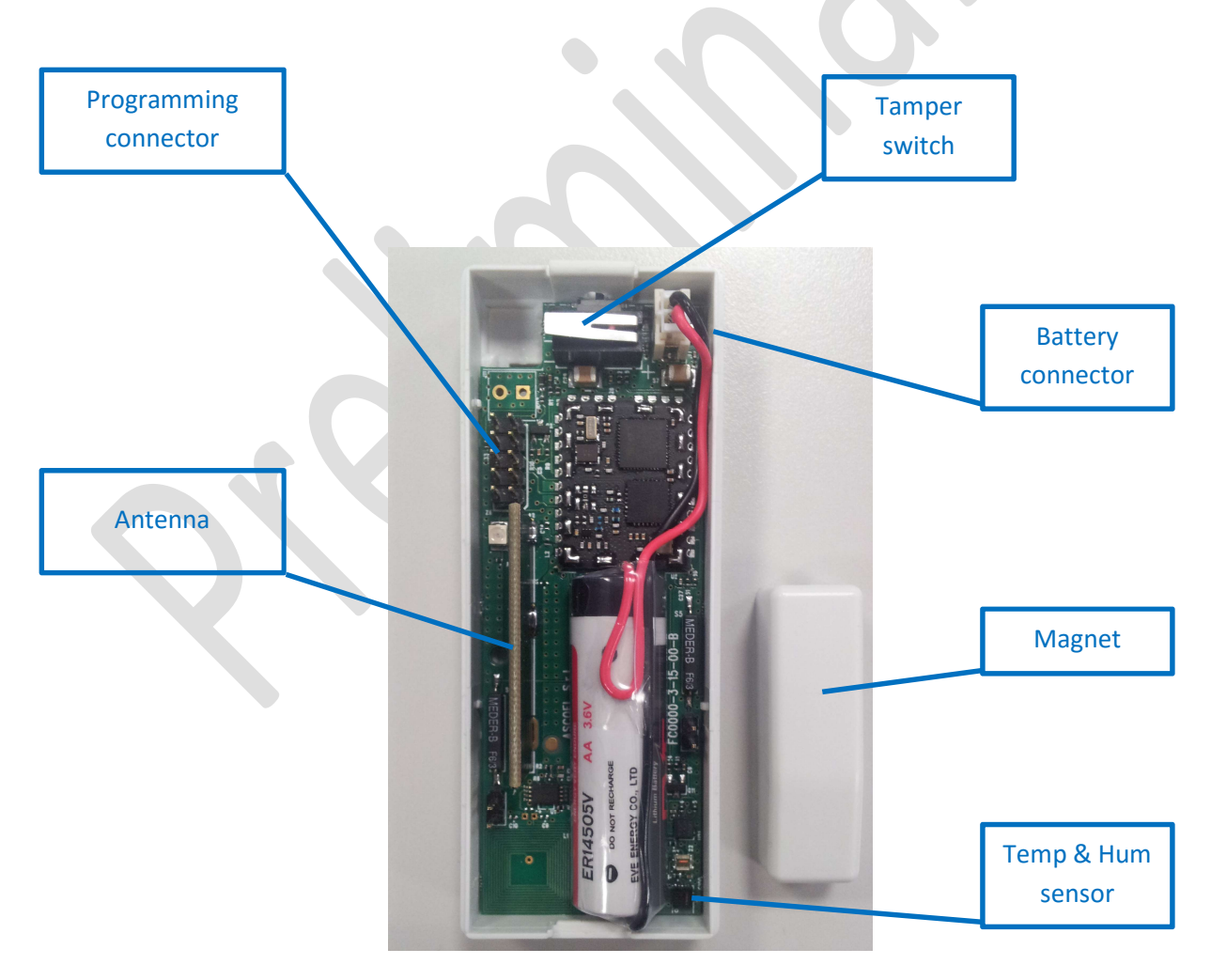

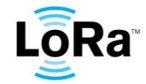

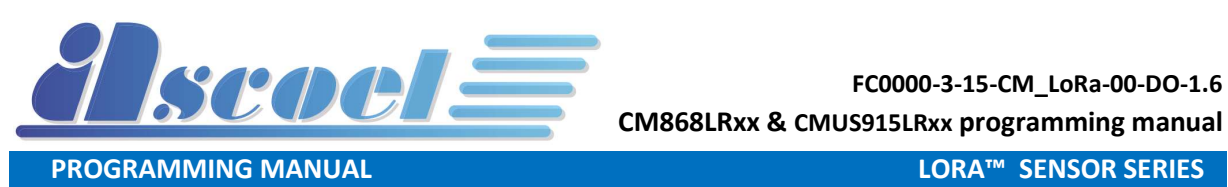

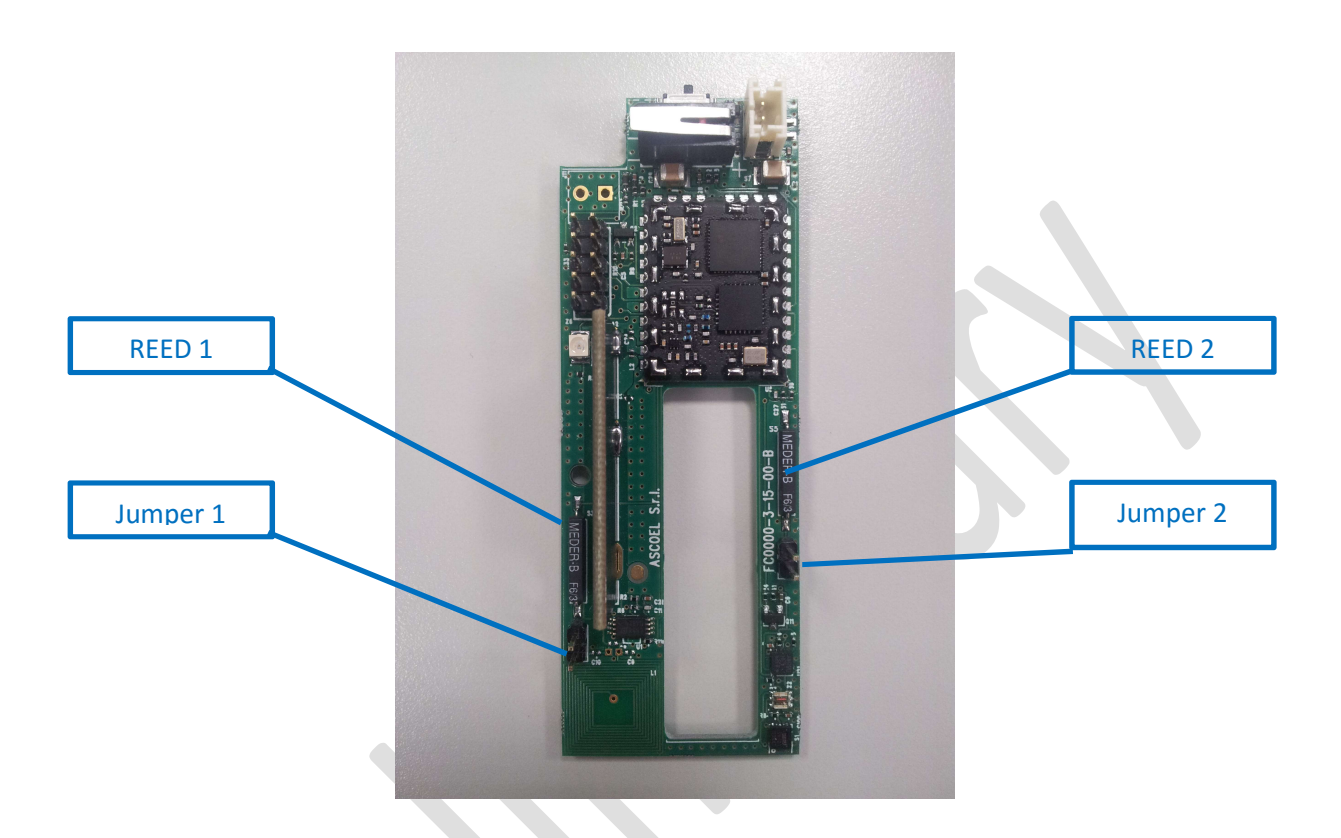

To select the desired reed, install the relative jumpers. Do not enable both the reed at the same time

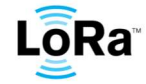

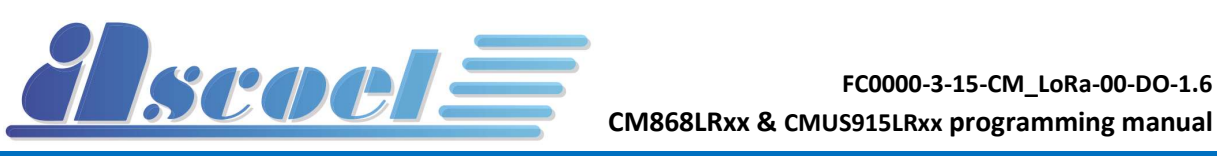

# 3 Technical Specification

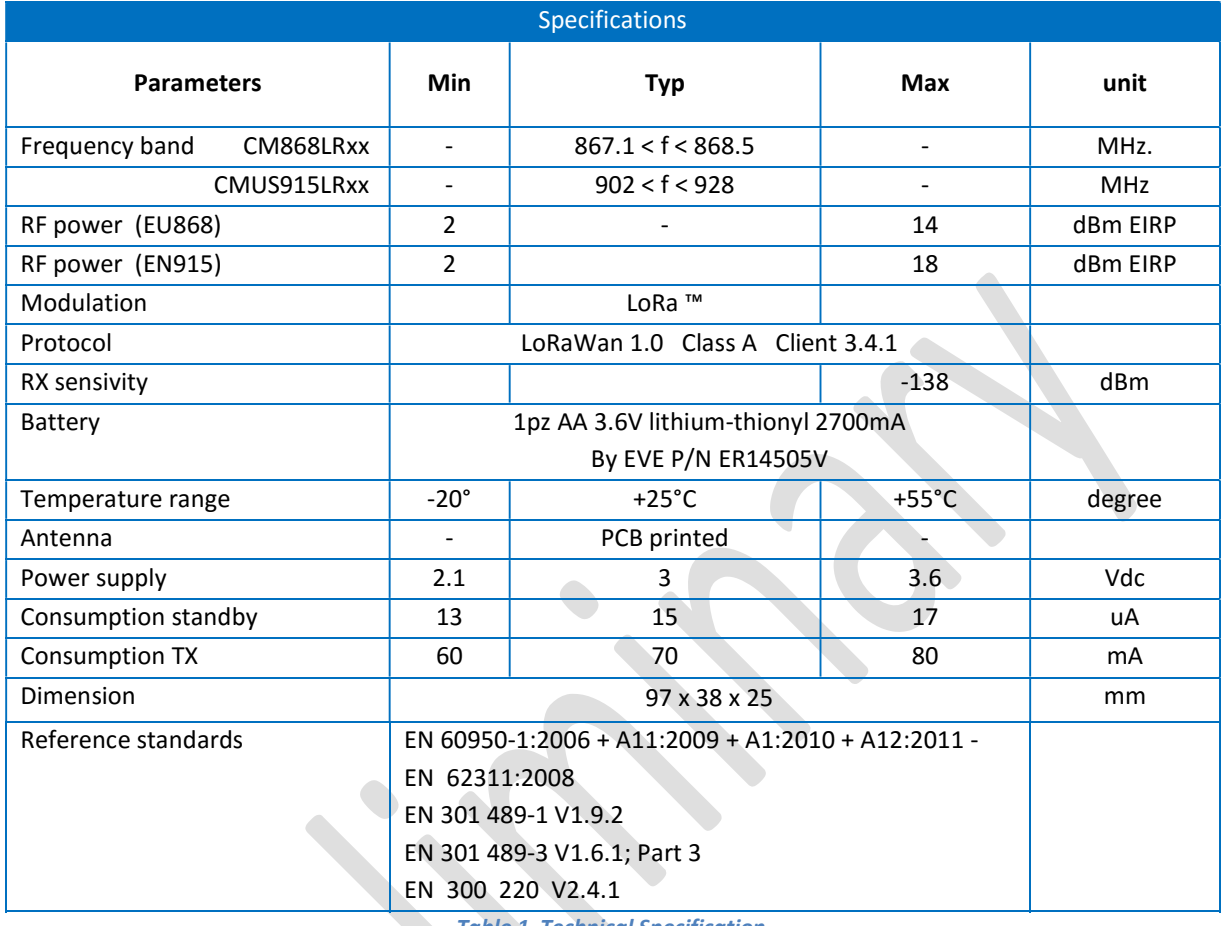

Table 1 Technical Specification

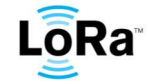

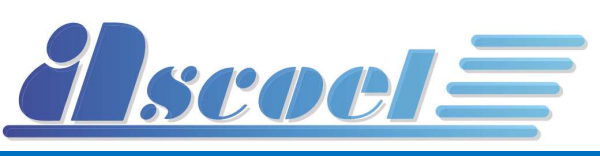

**PROGRAMMING MANUAL** DE CONSUMING AND CORA™ SENSOR SERIES

# 4 Parameter Definition

#### ALIVE

The payload is in raw format.

The ALIVE message is composed by:

#### CM868LR and CMUS915LR (4 Byte total):

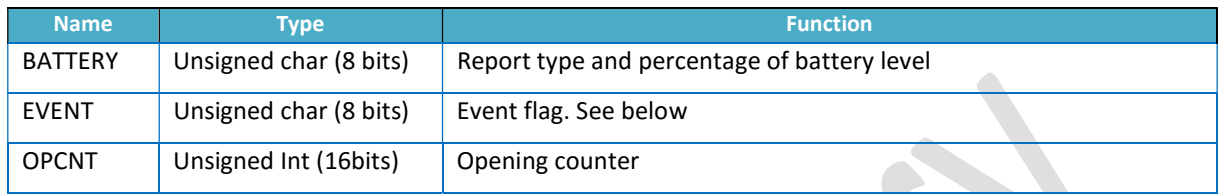

#### CM868LRTH and CMUS915LRTH (10 Byte total):

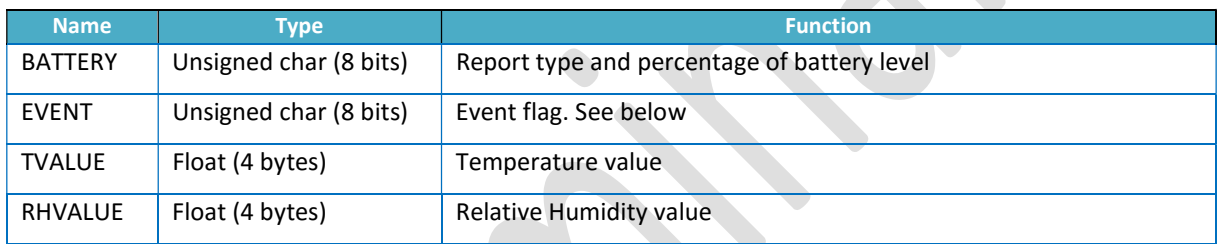

The ALIVE message is sent spontaneously to the server every 50min. This timing interval can be changed modifying TMALIVE from the server (see chapter 6)

#### **BATTERY**

1 Byte unsigned char. This parameter contains the information on type and percentage of the battery level:

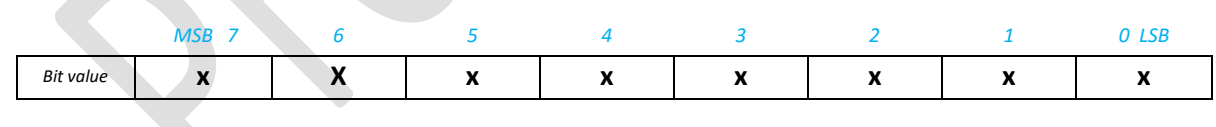

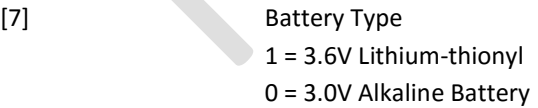

[6:0] battery level expressed as a percentage of charge

The battery voltage can be derived as follows:

Batt LOW LVL + (((Batt HIGH LVL - Batt LOW LVL) \* percentage)) / 100)

Where:

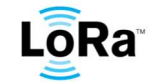

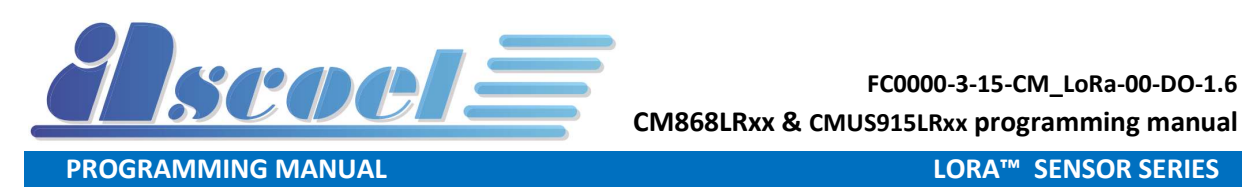

Batt\_LOW\_LVL = 2100mV Batt\_HIGH\_LVL = 3000mV if battery type is Alkaline Batt\_HIGH\_LVL = 3600mV if battery type is Lithium-thionyl Percentage = the value of bit [6:0] (cannot have the value 0)

#### EVENT

1 Byte unsigned char.

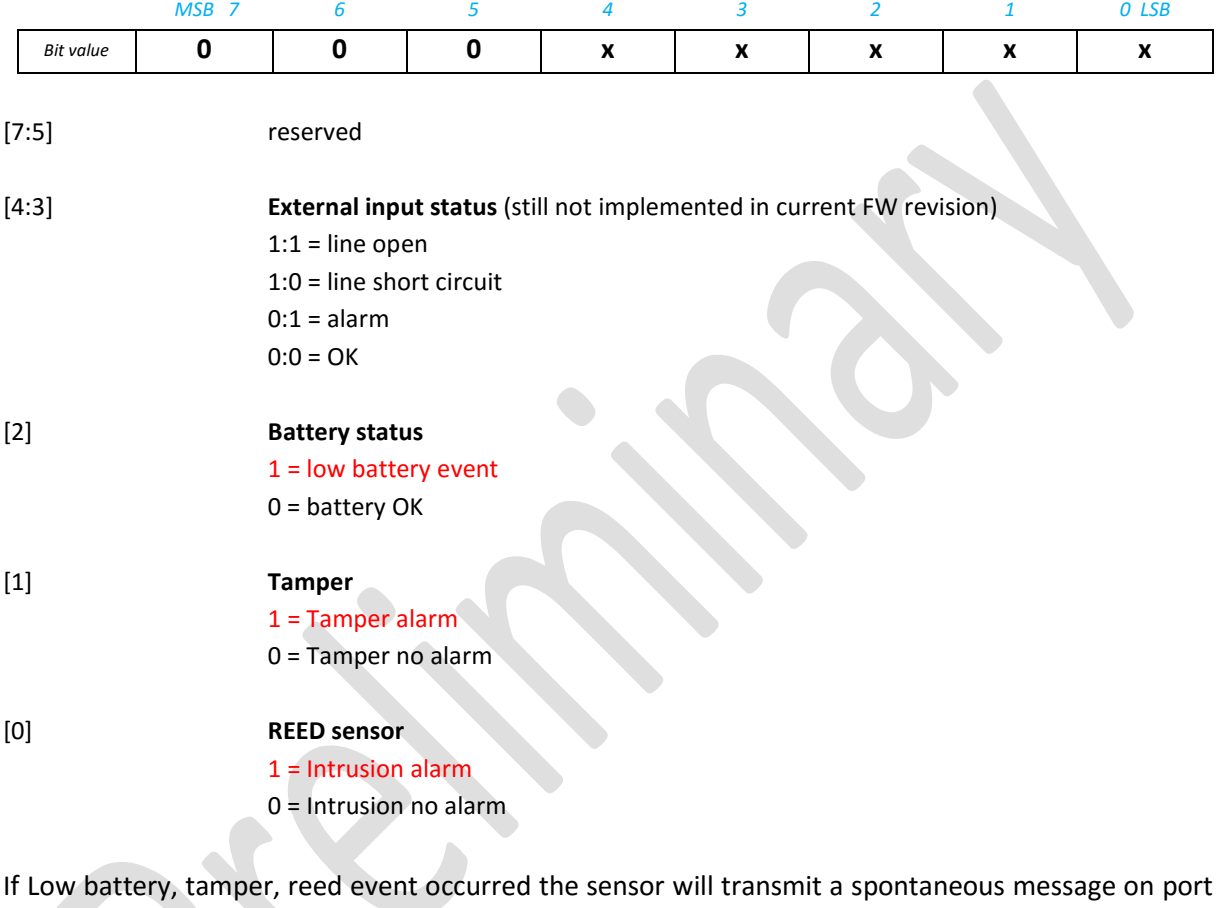

30 (see ch 4)

More events are possible at the same time

#### TVALUE

Temperature value composed by 4 byte with 2digit, 2 digit format (e.g. 22,06°C)

#### RHVALUE

Relative humidity value composed by 4 byte with 2digit, 2 digit format (e.g. 56,82%) TVALUE and RHVALUE are specific parameters used only by CM868LRTH and CMUS915LRTH.

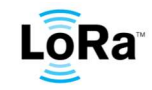

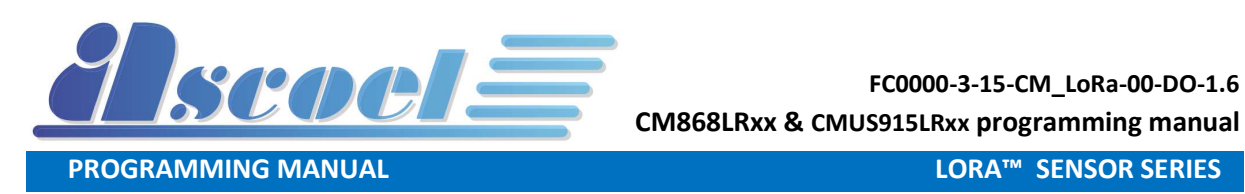

To convert the four bytes in float value (little endian) a brief example in C language is reported:

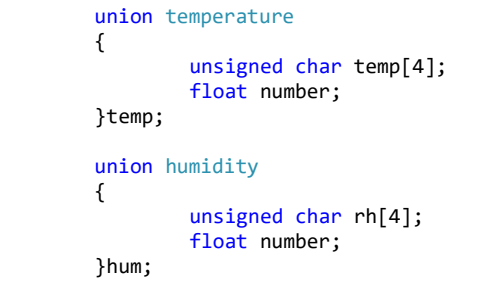

sprintf\_s(buf, "\n\rTemperature:%6.2f degree Humidity RH:%6.2f%%", temp.number, hum.number);

The ALIVE message, who is sent based on TMALIVE, transmits the value of the BATTERY level, EVENT byte and TVALUE and RHVALUE.

#### OPCNT

16 bit unsigned counter.

Number of reed switch opening.

This counter can be reset at the end of the transmission using CNFGRGST.

#### FLAGS

16 bit parameter.

First byte is for settings, the second one is for requested command to be set.

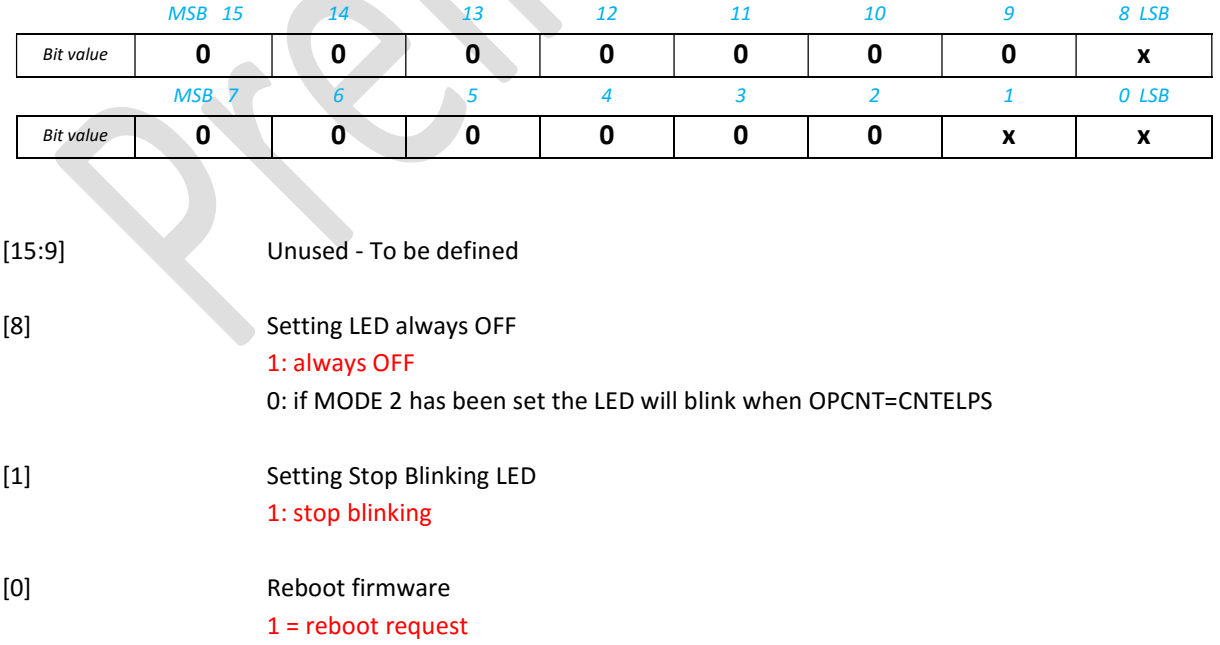

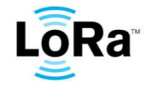

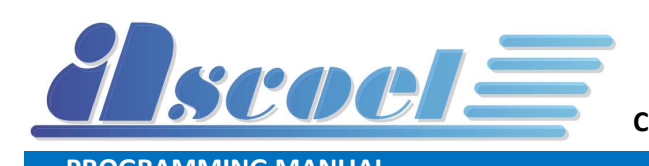

#### CNTELPS

16 bit unsigned counter.

Specify the number of times of the reed switch opening before to send an uplink event.

#### TMELPS

24 bit unsigned seconds counter ONLY for MODE 3.

It specifies the sampling period on MODE 3.

Once TMELPS is elapsed, the sensor sends a message on port 20 to the server and then it is reset to 0 ready for a new counter period.

Programmed values below 15 sec, will be forced to 15. Values above n\*15 and below (n+1)\*15 will be forced to (n+1)\*15 [sec] so the minimum setting timing period is 15 seconds with multiple of 15 seconds.

Allowed TMELPS value is comprised from 15 to 16777215 sec (about 194 days) Example:

- The server send TMELPS at 10 seconds then the sensor will force this at 15 seconds
- The server send TMELPS at 31 seconds then the sensor will force this at 45 seconds

#### TMALIVE

16 bit unsigned seconds counter.

It specifies the number of seconds between two ALIVE events.

TMALIVE counter is set to 0 at the end of every transmission of the ALIVE event.

Programmed values below 15 secs, will be forced to 15

Values above n\*15 and below (n+1)\*15 will be forced to (n+1)\*15 [sec] so the minimum setting timing period is 15 seconds with multiple of 15 seconds.

Allowed TMALIVE value is comprised from 15 to 65536 seconds

Default TMALIVE of IR868LR and IRUS915LR is 50 minutes (3000 sec)

E.g.:

- The server sets TMALIVE at 9 seconds then the sensor will force this at 15 seconds
- The server sets TMALIVE at 40 seconds then the sensor will force this at 45 seconds

#### TTHRHI

Float. Temperature Threshold High Temperature value composed by 4 byte with 2digit, 2 digit format (e.g. 25,00°C)

#### TTHRLO

Float. Temperature Threshold Low

Temperature value composed by 4 byte with 2digit, 2 digit format (e.g. 18,50°C). This parameter is used when two thresholds are required

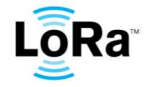

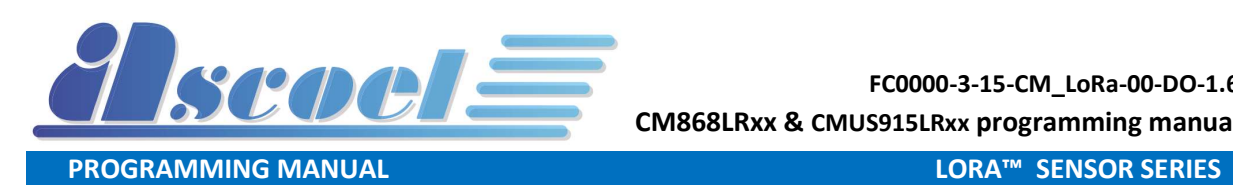

#### HTHRHI

Float. Relative Humidity Threshold High Relative humidity value composed by 4 byte with 2digit, 2 digit format (e.g. 75,00%)

#### HTHRLO

Float. Relative Humidity Threshold Low

Relative humidity value composed by 4 byte with 2digit, 2 digit format (e.g. 55,50% ). This parameter is used when two thresholds are required

#### ACK/NACK

3 bytes Char <ACK> and 4 bytes Char <NACK>)

Acknowledgement signal sent by the sensor to server. It can be Ack or Nack depending whether or not the message received from the server is fine. It also specifies on which protocol port the message has been received from the server. This message is sent every time the sensor receive a setting message from the server on ports 9, 12, 13, 30 and 31.

#### HYSTT and HYSTH

4 bytes float.

This parameter sets the hysteresis value for temperature and humidity. Value HYSTT (temperature) is integer decimal while HYSTH (humidity) is percentage.

#### NUMTHRL

#### 1 Byte integer.

This parameter sets the number of temperature and humidity thresholds (one or two) wanted

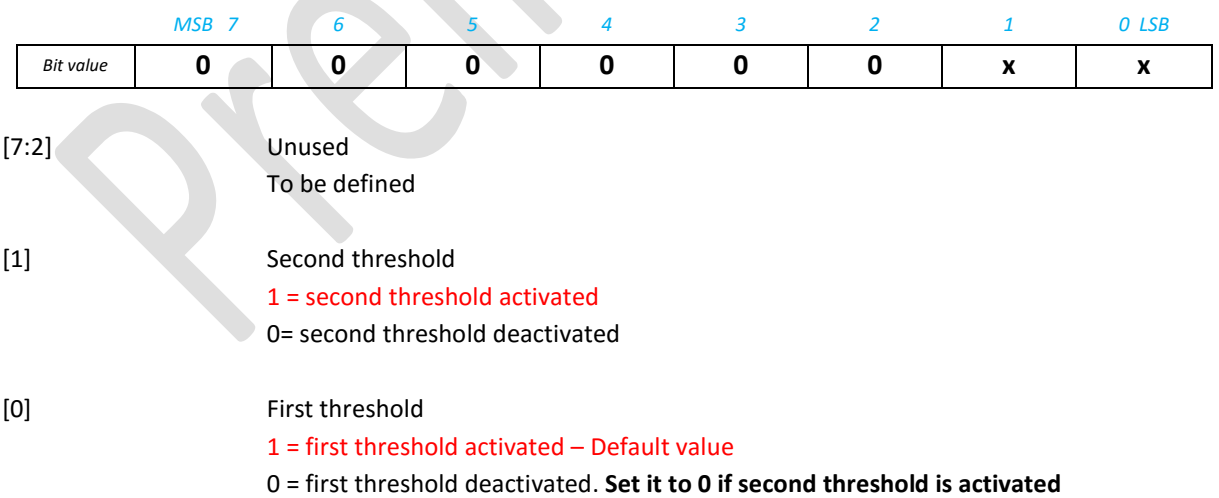

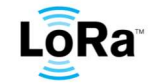

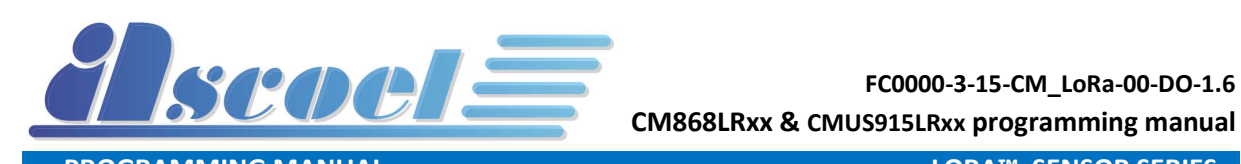

#### **CNFGRGST**

16 bit total.

This parameter is used in order to reset the OPCNT counter and to send the OPCNT value if the CNTELPS threshold is reached (only MODE 3)

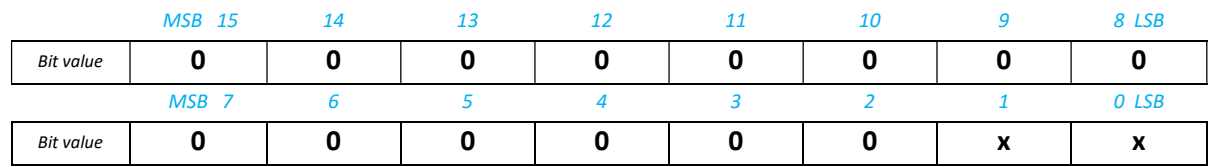

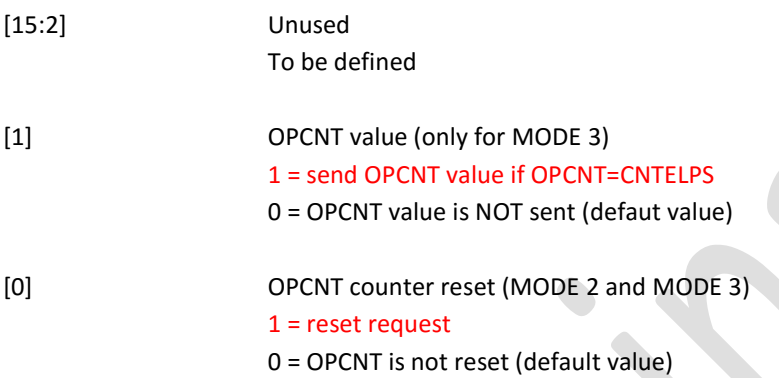

#### MODE

Unsigned char (8 bits). MODE is defined as following:

- **MODE 1**  $\langle 01 \rangle$ : In this mode every change of the reed switch status generates an uplink message. The opening counter OPCNT on the transmitted message is incremented by 1 and never reset. Only the door opening is calculated, so after two events (opening and closing door) the OPCNT is incremented only by 1.
- **MODE 2**  $(\langle 02 \rangle)$ : In this mode, the sensor generates an uplink message only when the specified counter CNTELPS is reached. Allowed CNTELPS number is comprised from 1 to 65535. Only the aperture of the magnetic contact is counted. At the end of the uplink message, the OPCNT counter can be reset using CNFGRGST
- **MODE 3**  $\langle 03 \rangle$ : In this mode, the sensor generate an uplink message when the specified time TMELPS is elapsed. Allowed TMELPS (24bit) number is comprised from 15 to 16777215 seconds. Programmed values below 15 secs, will be forced to 15. Minimum setting timing period is 15 seconds with multiple of 15 seconds. Only the aperture of the magnetic contact will be counted.

The uplink message can be generated also based on CNTELPS, this means the sensor will send a message when OPCNT=CNTELPS, so independently from TMELPS.

At the end of any uplink message, the OPCNT counter can be reset using CNFGRGST.

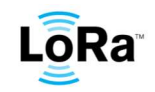

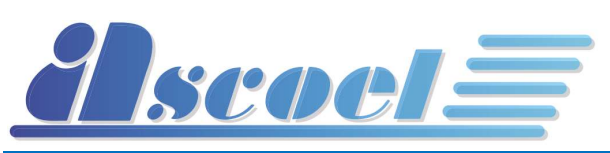

## 5 Message from contact magnetic sensor to server

Different ports on LoRaWAN protocol are used to transmit messages to the server.

#### Port assignments as follow:

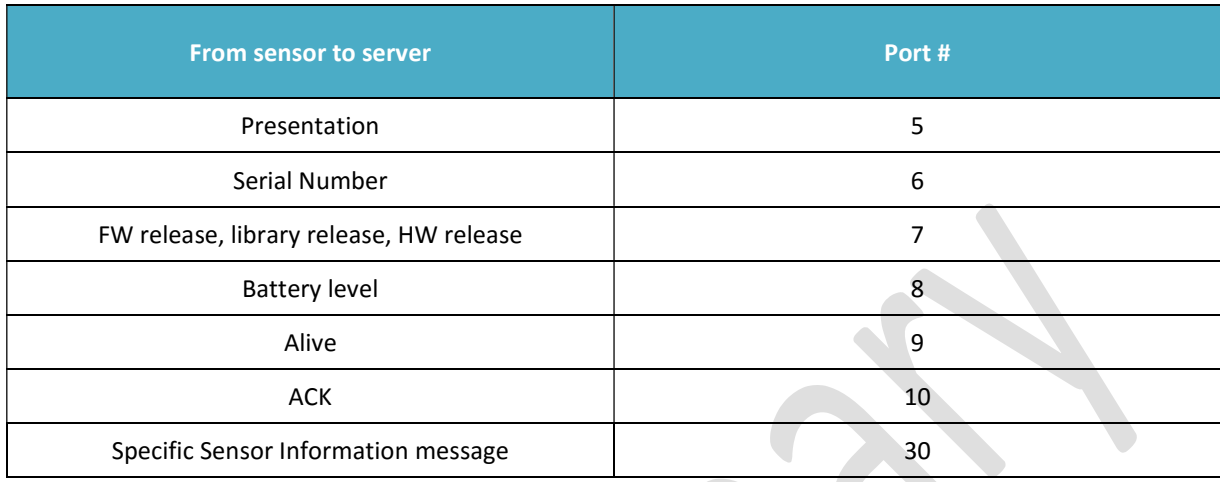

#### Port 5 message specification:

The payload contains the sensor model string in ASCII format (e.g. CM868LR)

The presentation message is sent every times the magnetic contact performs a reboot.

The reboot is caused by power-on or by a server command.

The presentation message is provided also if the server send an "Enq" on port 5. See chapter 5.

#### Port 6 message specification:

The payload contains the serial number string in ASCII format. 8 bytes length (e.g. AA112233445566FF)

The Serial Number message is provided if the server send an "Enq" on port 6. See chapter 5.

#### Port 7 message specification:

The payload of 11 bytes ASCII format contains:

- the FW release (3 bytes; e.g.; 0.5);
- the LoRaWAN client library release (5 bytes; e.g.: 3.4.1);
- the HW release  $(1 \text{ byte}; e.g.: B)$
- Fields are separated by char comma ","

Example:

the HEX payload for the above examples is

30 2e 35 2c 33 2e 34 2e 31 2c 42 (ASCII: 0.5,3.4.1,B) (11bytes total)

The FW release, LoRaWAN client library version, HW release message message is provided if the server send an "Enq" on port 7. See chapter 5.

#### Port 8 message specification:

The payload of 1 byte contains battery type and current percentage charging level. Refer to BATTERY parameter definition at chapter 3.

The battery Level message is sent spontaneously on port 8 if the battery charging level is below 25%. The Battery Level message is provided if the server send an "Enq" request on port 8. See chapter 5.

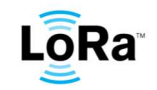

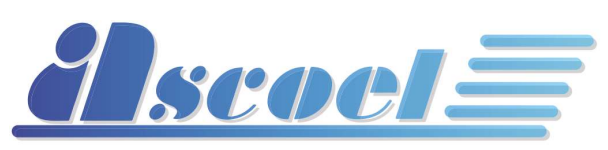

**PROGRAMMING MANUAL** DE CONSUMING AND CORPORAT DE CORPORAT DE CORPORAT DE CORPORAT DE CORPORAT DE CORPORAT DE CO

#### Port 9 message specification:

The payload contains the ALIVE message. Refer to ALIVE parameter definition at chapter 3 The ALIVE message is sent every 50 minutes as default timing value. Refer to chapter 5 to change this value from the server.

#### Port 10 message specification:

The payload is 4 bytes and contains the Ack/Nack message to be sent to the server every time a setting message is received by the sensor on ports 9, 12, 30 and 31.

If the message received from the server is fine then an Ack message is sent otherwise a Nack message is transmitted.

The total message contains also the port number on which the sensor received the message from the server.

• The Ack message has the following structure (4 Byte total):

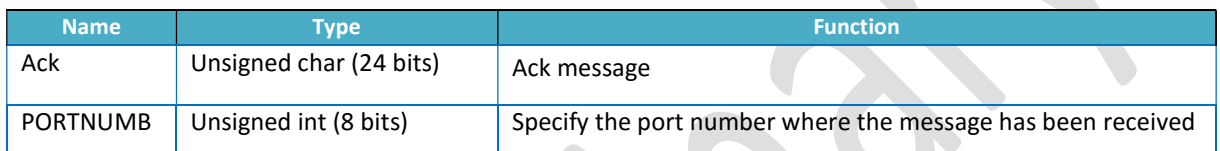

E.g.:

- 41636b0c  $\rightarrow$  4 Byte total message
- 41636b HEX  $\rightarrow$  <Ack> ASCII 3Byte
- $0c \rightarrow 12$ > Int Dec 1Byte

In this case the sensor is acknowledging the server to have received a good message on port 12

• The Nack message has the following structure (5 Byte total):

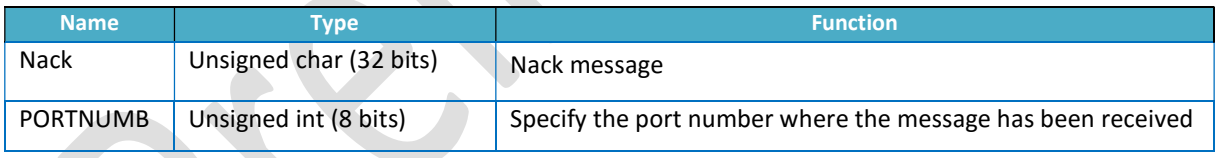

E.g.:

- $4e61636b09 \rightarrow 5$  Byte total message
- 4e61636b HEX  $\rightarrow$  <Nack>ASCII 3Byte
- 09  $\rightarrow$  <9> Int Dec 1Byte

In this case the sensor is acknowledging the server to have received a corrupted/bad message on port 9.

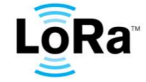

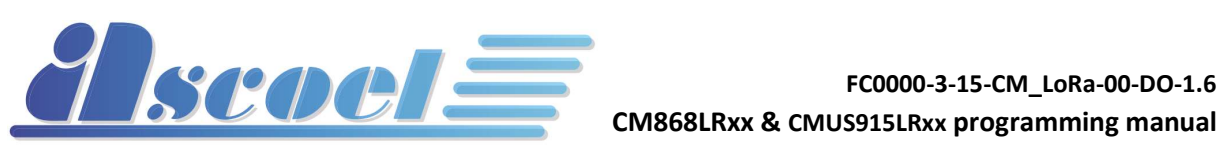

#### Port 30 CM868LR message specification:

The payload is in raw format (3 Bytes)

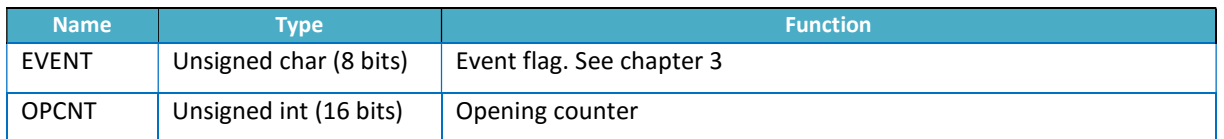

The sensor sends **spontaneously** a message to the server if:

- If the tamper switch change its status (only from CLOSE to OPEN) The tamper status is reported into the EVENT parameter transmitted
- If the battery level reaches the 25% of the full charge. If this the case the sensor will transmit every 60min the battery value after the first advise.
- If MODE 1 has been set by the server (see chapter 3) the sensor sends OPCNT value to the server at every change of the reed switch status. OPCNT is never reset.
- If MODE 2 has been set by the server (see chapter 3) the sensor sends a message to the server if OPCNT = CNTELPS (the measured opening counters equals the counter threshold). OPCNT can be reset using CNFGRST parameter once the message has been sent to the server.
- If MODE 3 has been set by the server (see chapter 3) the sensor sends a message to the server if
	- 1. OPCNT = CNTELPS (the measured opening counters equals the counter threshold) OPCNT can be reset using CNFGRST parameter once the message has been sent to the server. TMELPS is not reset.

#### **OR**

2. If TMELPS is elapsed, the sensor sends the message and then it is reset ready for a new counting period. OPCNT can be reset using CNFGRST parameter once the message has been sent to the server.

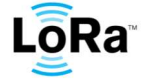

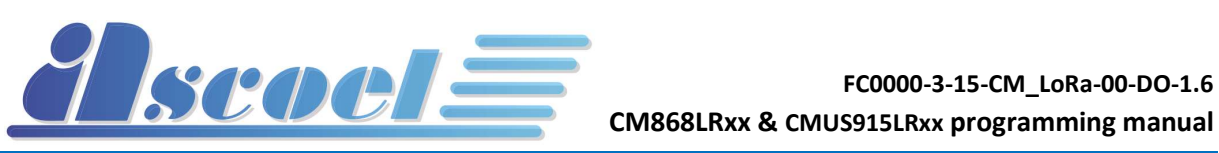

#### Port 30 CM868LRTH message specification:

The payload is in raw format (11 Bytes)

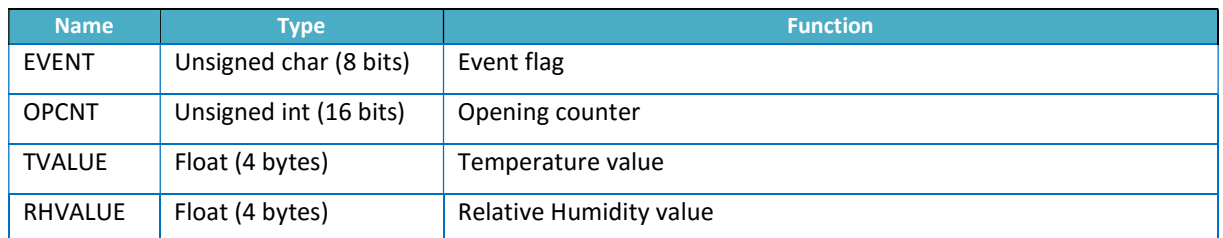

The sensor sends **spontaneously** a message to the server if:

- If the tamper switch change its status (only from CLOSE to OPEN) The tamper status is reported into the EVENT parameter transmitted
- If the battery level reaches the 25% of the full charge. If this the case the sensor will transmit every 60min the battery value after the first advise.
- If  $TVALUE = (TTHRHI + HYSTT)$

(measured temperature equals high temperature threshold + HYSTT due to hysteresis value), the sensor sends TVALUE. In this case, if the measured temperature decreases the sensor sends a new TVALUE when TVALUE=TTHRHI.

OR

### If NUMTHRL is set in order to have two temperature thresholds and

TVALUE = (TTHRLO – HYSTL)

(measured temperature equals low temperature threshold - HYSTL due to hysteresis value), the sensor sends a message. In this case, if the measured temperature increases the sensor sends a new TVALUE when TVALUE=TTHRLO.

If RHVALUE =  $(HTHRHI + HYSTH)$ 

(measured humidity equals high relative humidity threshold + HYSTH due to hysteresis value), the sensor sends a message. In this case, if the measured temperature decreases the sensor sends a new RHVALUE when RHVALUE=HTHRHI.

OR

#### If NUMTHRL is set in order to have two temperature thresholds and RHVALUE = (HTHRLO – HYSTH)

(measured humidity equals low relative humidity threshold - HYSTH due to hysteresis value), the sensor sends RHVALUE value. In this case, if the measured temperature increases the sensor sends a new RHVALUE when RHVALUE=HTHRLO.

If **MODE 1** has been set by the server (see chapter 3) the sensor sends OPCNT value to the server at every change of the reed switch status. OPCNT is never reset.

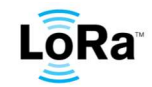

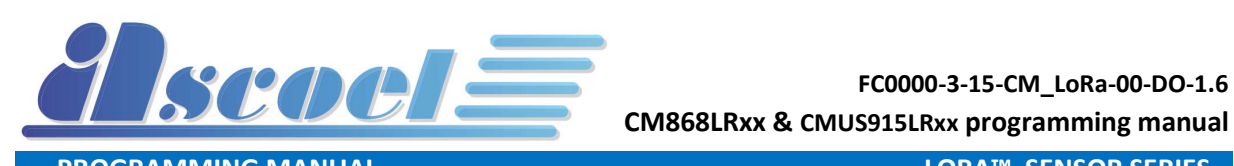

**PROGRAMMING MANUAL** DE CONSUMING AND CORA™ SENSOR SERIES

- If MODE 2 has been set by the server (see chapter 3) the sensor sends a message to the server if OPCNT = CNTELPS (the measured opening counters equals the counter threshold). OPCNT can be reset using CNFGRST parameter once the message has been sent to the server.
- If MODE 3 has been set by the server (see chapter 3) the sensor sends a message to the server if
	- 3. OPCNT = CNTELPS (the measured opening counters equals the counter threshold) OPCNT can be reset using CNFGRST parameter once the message has been sent to the server. TMELPS is not reset.

**OR** 

4. If TMELPS is elapsed, the sensor sends the message and then it is reset ready for a new counting period. OPCNT can be reset using CNFGRST parameter once the message has been sent to the server.

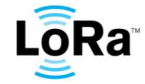

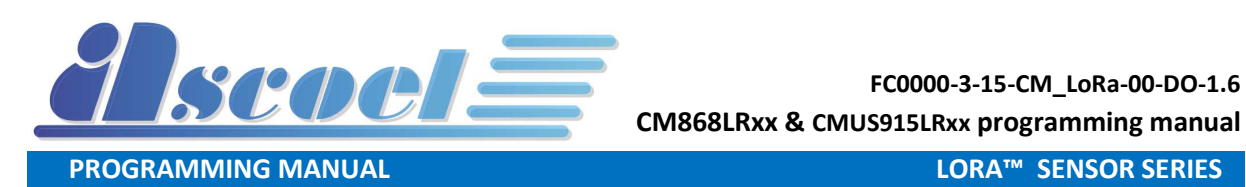

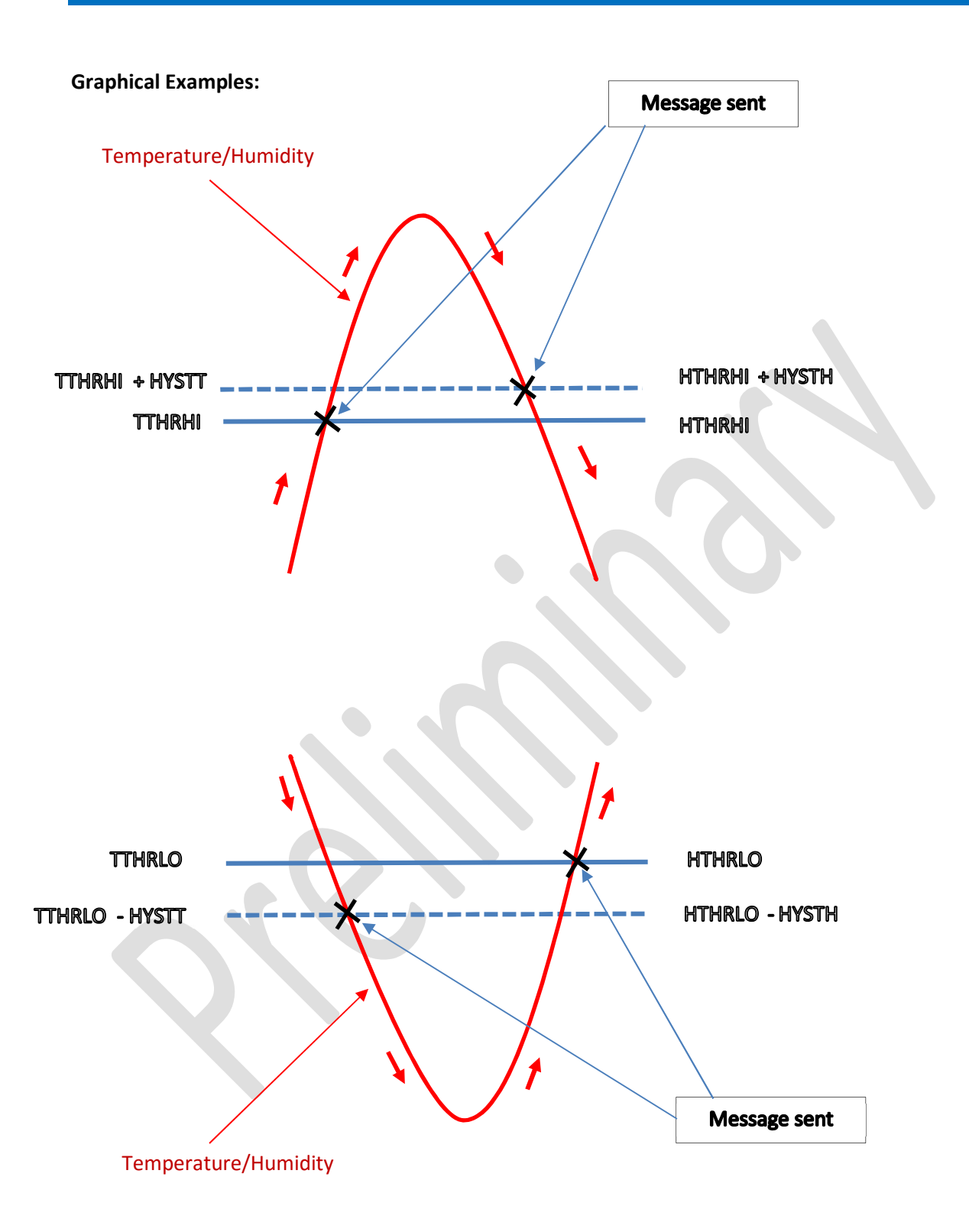

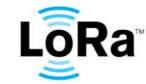

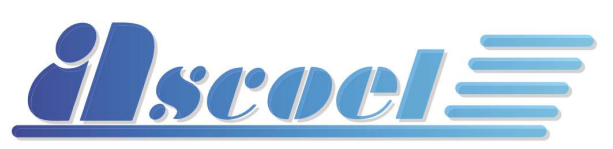

# 6 Message from server to magnetic contact

The nature of LoraWAN class A permits to exchange messages only when the end-device transmits data to the server (uplink).

After sending the data, the end-device enable two RX windows to receive packets from the server.

In these windows, the server is able to send the data at the end node using specifics LoRaWAN protocol ports.

Downlink communications from the server at any other time different from the above mentioned RX windows, will have to wait until the next scheduled uplink occurs.

# Every message from server to sensor has 1 byte header that contains the total length of the message and 1 byte footer that contains the checksum. The checksum is calculated doing a logical XOR of all the bytes on the message except the last one, which is the checksum itself. Refer to Message Builder Toll to create and verify the right message to send to the sensor.

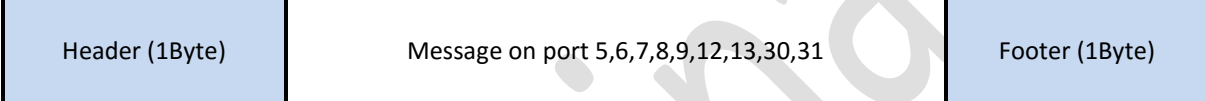

Port assignments as follow:

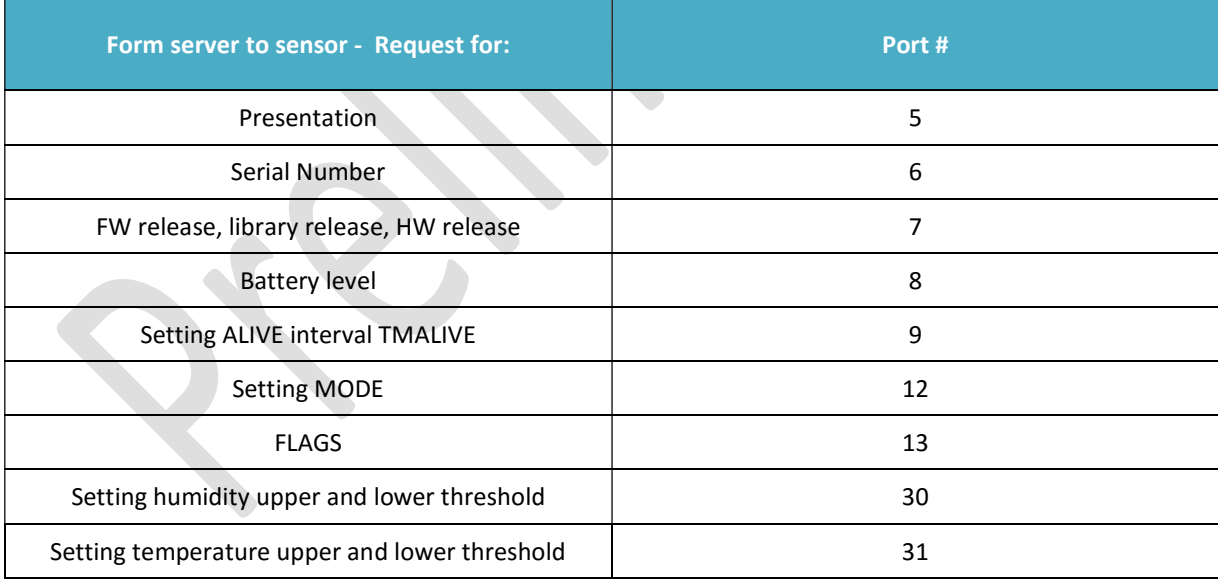

#### Ports 5, 6, 7 and 8 message specification:

This message is used by the server in order to have back from the sensor the required information. A text "Enq" message (HEX 456E71) must to be sent to one of these ports to ask the sensor for the required information. The sensor will reply with a message on the same port as reported in chapter 4.

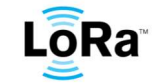

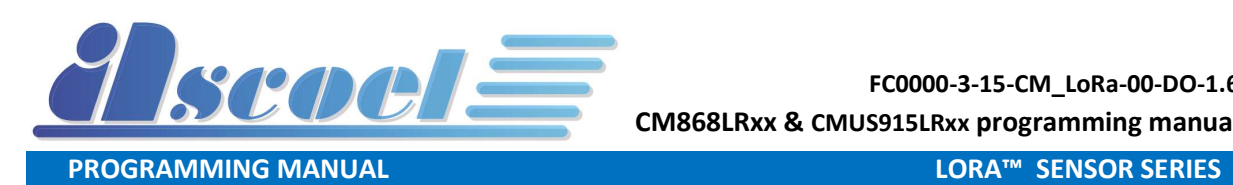

Total message length 5 byte (3Byte for the <ENQ> text message and 1Byte header and and 1Byte footer)

#### Example:

To send and "Enq" on port 6 in order to receive back the Serial Number of the sensor, the server sends the HEX message:

05456E715F

Where

- 05: total length of the message 5Byte
- $-$  456E71  $\rightarrow$  Eng (HEX to ASCII)
- 5F: Checksum

#### Port 9 specification:

Setting TMALIVE sampling ALIVE time period (2 Byte). See chapter 3. Total message length 4 byte (including header and footer)

#### Port 12 specification:

Setting MODE "X" (X=1,2,3).

To set MODE, the server must send to the sensor a message on port 12.

The total length of the message is 9 Byte on MODE 1 and MODE 2: 1Byte header (total length of the message), 1Byte for MODE, 2Byte for CNFGRGST, 2Byte for CNTELPS, 2Byte for TMELPS and 1Byte for footer (checksum).

The payload as per the following table:

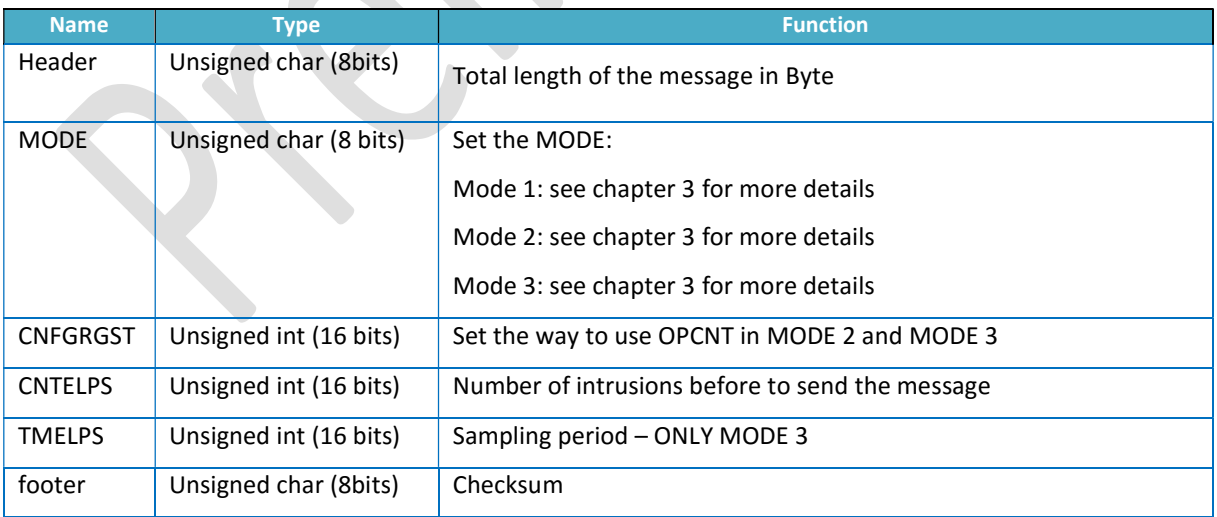

Refer to chapter 3 for MODE, CNFGRGST, CNTELPS and TMELPS parameters definition.

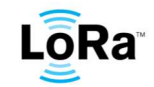

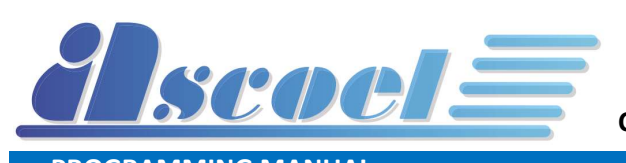

The total length of the message is 10 Byte on MODE 3: 1Byte header (total length of the message), 1Byte for MODE, 2Byte for CNFGRGST, 2Byte for CNTELPS, 3Byte for TMELPS and 1Byte for footer (checksum).

The payload as per the following table:

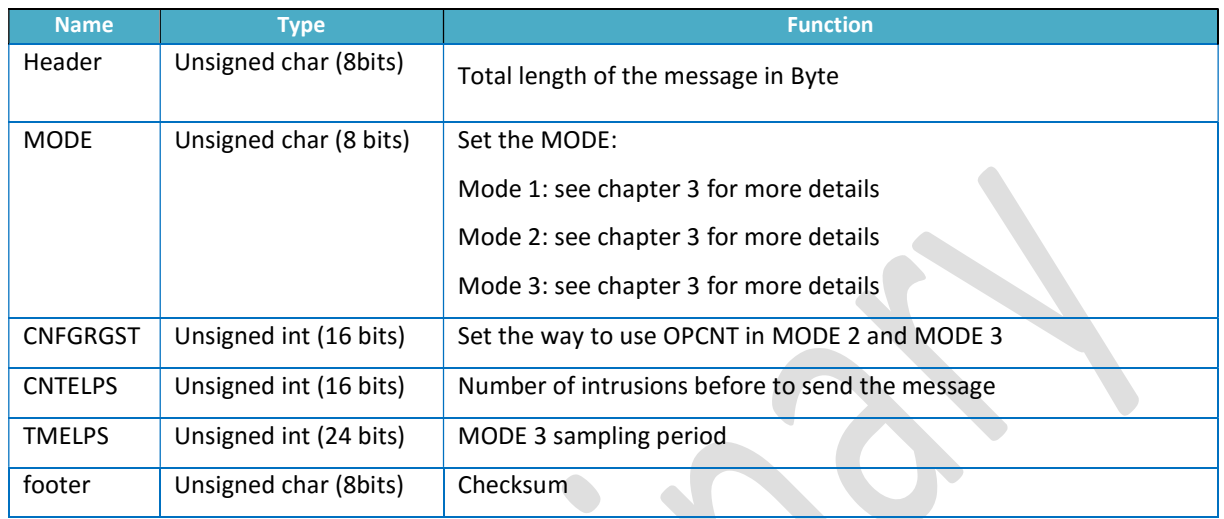

Refer to chapter 3 for MODE, CNFGRGST, CNTELPS and TMELPS parameters definition

#### Example 1:

to set MODE 2, without resetting OPCNT counter after the uplink and when OPCNT=CNTELPS=100 so after 100 reed detections, the HEX message the server must send on port 12 is

09020000006400006F  $\rightarrow$  9 Byte total

Where

- 09 HEX: total length of the massage (9 bytes)  $\rightarrow$  1 Byte
- $-$  02 HEX: set MODE 2  $\rightarrow$  1 Byte
- 0000 HEX: CNFGRGST all set to  $0 \rightarrow 2$  Byte
- $-$  0064 HEX: CNTELPS set to 100  $\rightarrow$  2 Byte
- 0000 HEX: TMELPS set to 0 (to be used only in MODE 3. Any value is ignored by the sensor if not in MODE 3)  $\rightarrow$  2 Byte
- 6F HEX: checksum  $\rightarrow$  1 Byte

#### Example 2:

To set MODE 3, resetting OPCNT counter after the uplink, whit a timing threshold of 100 sec, the HEX message the server must send on port 12 is:

 $0A03000100000000646C \rightarrow 10$  Byte total

#### Where

- 0A HEX: total length of the massage (10 bytes)  $\rightarrow$  1 Byte
- 03 HEX: set MODE  $3 \rightarrow 1$  Byte

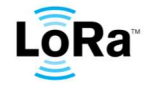

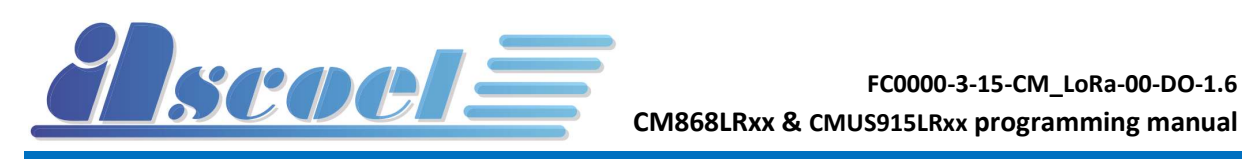

- 0001 HEX: LSB of CNFGRGST register set to 1 to reset OPCNT after the transmission  $\rightarrow$  2 Byte
- 0000 HEX: CNTELPS set to  $0 \rightarrow 2$  Byte
- 000064 HEX: TMELPS set to 100sec  $\rightarrow$  3 Byte
- 6C HEX: checksum  $\rightarrow$  1 Byte

#### Example 3:

To set MODE 3, resetting OPCNT counter after the uplink, with a timing threshold of 120 sec and a threshold of reed detections CNTELPS=80, the HEX message the server must send on port 12 is:

#### 0A030001005000007820  $\rightarrow$  10 Byte total

#### Where

- OA HEX: total length of the massage (10 bytes)  $\rightarrow$  1 Byte
- 03 HEX: set MODE 3  $\rightarrow$  1 Byte
- 0001 HEX: LSB of CNFGRGST register set to 1 to reset OPCNT after the transmission  $\rightarrow$  2 Byte
- 0050 HEX: CNTELPS set to 80  $\rightarrow$  2 Byte
- 000078 HEX: TMELPS set to 120sec  $\rightarrow$  3 Byte
- 20 HEX: checksum  $\rightarrow$  1 Byte

Notice that if OPCNT=CNTELPS before than TMELPS expires, the sensor sends a message to the server but TMELPS is not reset

#### Port 13 specification:

Setting FLAGS parameters. Refer to FLAGS (16 bit) definition at chapter 3. Total message length 4 byte (including header and footer)

#### Example:

To set a reboot of the sensor, the server must to sent the following HEX message: 04000105

#### Where:

- 04: total length of the message  $\rightarrow$  1 Byte
- $0001 \rightarrow 0000 0001$  (HEX to BIN) the LSB 1 indicates the reboot request  $\rightarrow$  2 Byte
- $-$  05: checksum  $\rightarrow$  1 Byte

#### Port 30 specification:

With this message the server can set the thresholds high and low for humidity and the relative wanted hysteresis. Threshold can be 1 or 2.

Total message length is 15Byte

The message is composed by:

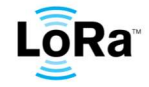

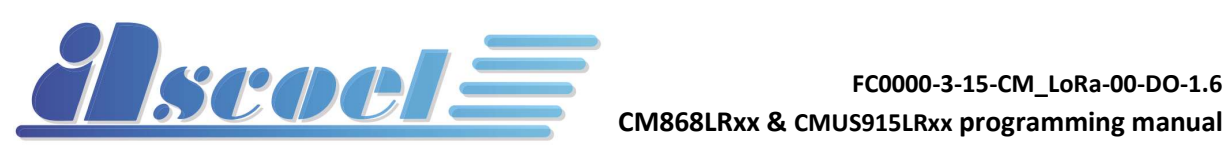

CM868LRxx & CMUS915LRxx programming manual

**PROGRAMMING MANUAL** LORA™ SENSOR SERIES

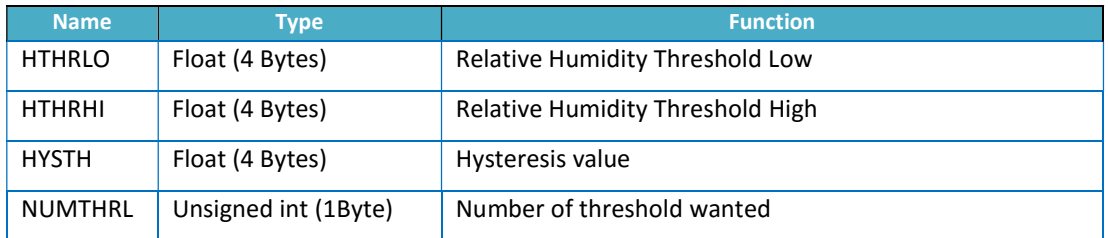

Refer to HTHRHI, HTHRLO, HYSTH and NUMTHRL parameter definitions at chapter 3 Total length of the message is 15B (including header and footer)

#### Example:

To set low RH threshold at 5%, high RH threshold at 45%, hysteresis 0.5% and two thresholds the HEX message to be sent to the sensor on port 30 is:

0F0000A040000034420000003F02A4 15 Byte

Where:

- OF: 15 Bytes total length  $\rightarrow$  1 Byte
- 0000A040: setting 5% as low RH threshold float  $\rightarrow$  4 Byte
- 00003442: setting 45% as high RH threshold float  $\rightarrow$  4 Byte
- 0000003F: setting 0.5% as hysteresis float  $\rightarrow$  4 Byte
- 02: setting two thresholds  $\rightarrow$  1 Byte
- A4: checksum  $\rightarrow$  1 Byte

#### Port 31 specification:

With this message the server can set the thresholds high and low for temperature and the relative wanted hysteresis. Threshold can be 1 or 2.

Total message length is 15Byte

The message is composed by:

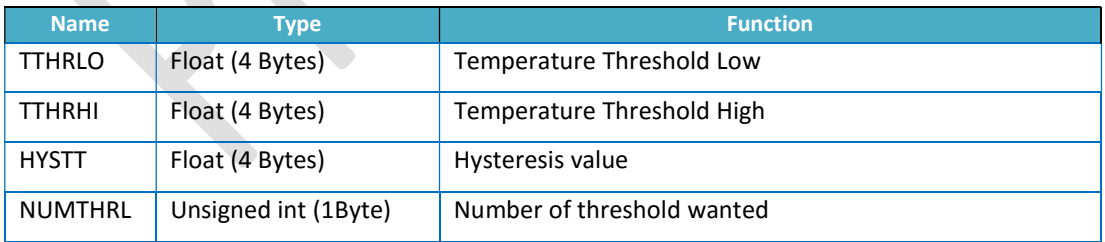

Float. Refer to TTHRHI, TTHRLO, HYSTT and NUMTHRL parameter definitions at chapter 3

#### Example:

To set low T threshold at 15°C, high T threshold at 55°C, hysteresis 0.3°C and two thresholds the HEX message to be sent to the sensor on port 31 is:

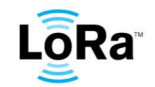

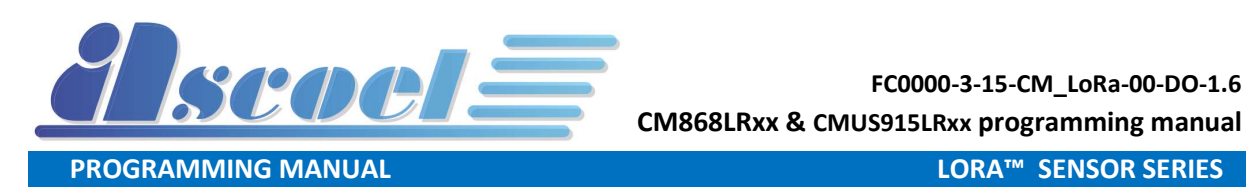

0F0000704100005C429A99993E0286 15 Byte

Where:

- OF: 15 Bytes total length  $\rightarrow$  1 Byte
- 00007041: setting 15°C as low T threshold float  $\rightarrow$  4 Byte
- 00005C42: setting 55°C as high T threshold float  $\rightarrow$  4 Byte
- 9A99993E: setting 0.3°C as hysteresis float  $\rightarrow$  4 Byte
- 02: setting two thresholds  $\rightarrow$  1 Byte
- 86: checksum  $\rightarrow$  1 Byte

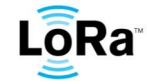

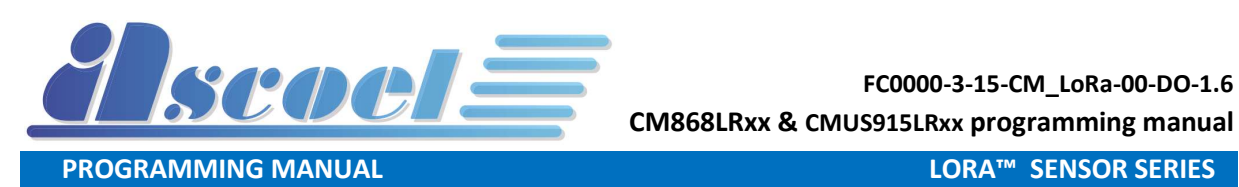

© Ascoel 2016

Reproduction in whole or in part is prohibited without the prior written consent of ASCOEL.

The information presented in this document does not form part of any quotation or contract, is believed to be accurate and reliable and may be changed without notice. No liability will be accepted by the publisher for any consequence of its use.

Publication thereof does not convey nor imply any license under patent or other industrial or intellectual property rights. ASCOEL assumes no responsibility or liability whatsoever for any failure or unexpected operation resulting from misuse.

Contact Information

ASCOEL Srl Via degli Artigiani 7 26025 Pandino -CR- ITALY Phone: (+39)0373 970473 E-mail: info@ascoel.com Internet: http://www.ascoel.it

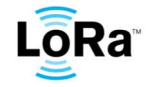